# **Conditional Probability Probability and Statistics Series**

*Instructor's Guide*

# **Table of Contents**

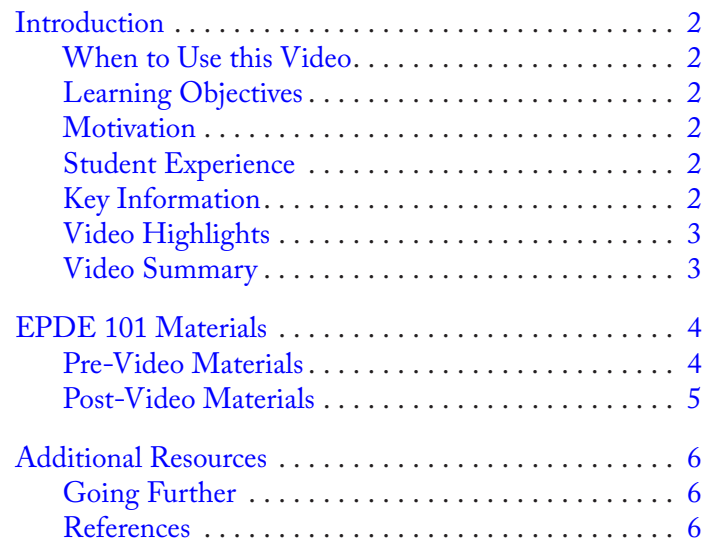

Developed by the Teaching and Learning Laboratory at MIT for the Singapore University of Technology and Design

Resources Peppe 101 INTRO CONTENTS EPDE IOI

RESOURCES

**Contents**

INTRO

CONTENTS

# <span id="page-1-0"></span>**Introduction**

#### **When to Use this Video**

- • In EPDE 101, at home, in class, or in recitation, before or during Lecture 5: Conditional Probabilities.
- Prior knowledge: Basic probability vocabulary and the definition of conditional probability

## **Learning Objectives**

After watching this video students will be able to:

# **Key Information**

*Duration:* 12:28 *Narrator:* Samuel S. Watson *Materials Needed:*

- paper
- pencil

- Calculate the conditional probability of a given event using tables and trees.
	- Understand how conditional probability can be used to interpret medical diagnoses.

## **Motivation**

- Students often learn to calculate conditional probabilities using equations taught in class, without deep understanding.
- Students have difficulty transferring their understanding to different examples.
- It is important for students to realize that in some situations, we must consider only probabilities within a specific and much smaller subset.

# **Student Experience**

It is highly recommended that the video is paused when prompted so that students are able to attempt the activities on their own and then check their solutions against the video.

During the video, students will:

- Be introduced to basic conditional probability notation.
- Calculate the probability of an event given certain conditions.
- Calculate conditional probabilities using both two-way tables and tree diagrams.
- Determine the likelihood of cancer from a given medical diagnosis.

# <span id="page-2-0"></span>**Video Highlights**

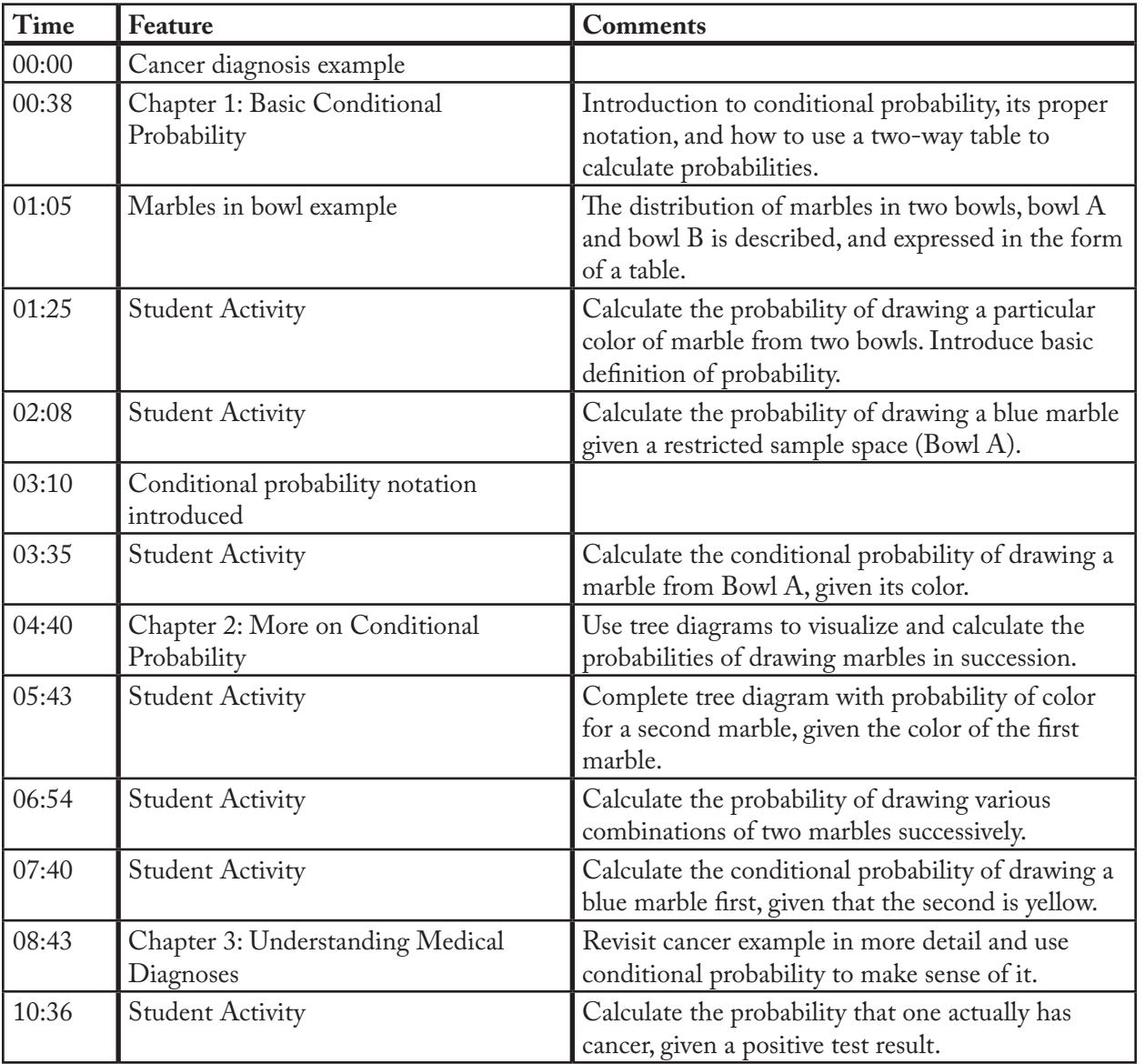

This table outlines a collection of activities and important ideas from the video.

## **Video Summary**

This video provides an introduction to conditional probability and its calculations. The first chapter reviews basic probability terminology and introduces standard conditional probability notation using a simple marble drawing example. The second chapter introduces the use of tree diagrams to help visualize the sample space and allow for more complex probability calculations. In the last chapter, we see how conditional probability can and must be used to make sense of medical diagnoses.

CONTENTS Resources Peppe 101 Experience Contents

# <span id="page-3-0"></span>**EPDE 101 Materials**

#### **Pre-Video Materials**

When appropriate, this guide is accompanied by additional materials to aid in the delivery of some of the following activities and discussions.

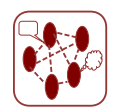

**1.** Probability tells us the chance that something will happen. A basic knowledge of probability helps us to understand the events and decisions that we face in our everyday lives. Discuss specific examples of how probability is used in the real world. (E.g., weather report, chances of being struck by lightning, statistical significance of experiments, etc.)

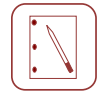

**2.** Basic probability and conditional probability questions that introduce the use of two-way tables.

Below is a two-way table, showing U.S. Senators from the 113th Congress, classified by party affiliation and by gender.

Resources Resources IPDE 101 INTRO CONTENTS

INTRO

CONTENTS

**EPDE 101**

RESOURCES

**EPDE 101** 

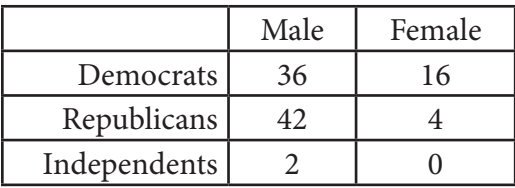

*Basic probability questions*. Students should be able to answer these without prompting. If we select a Senator at random, what is the probability that we choose:

(a) A male?

(b) A female?

(c) A Democrat?

(d) A Republican?

*Basic conditional probability questions*. Students should be able to answer these easily. However, ask them what they did differently from the above calculations. If necessary, help students to realize that the sample space has changed due to a restrictive condition.

(a) What fraction of women in the Senate are Democrats?

(b) What percent of women in the Senate are Democrats?

(c) What fraction of Democrats in the Senate are women?

(d) What percent of Democrats in the Senate are women?

Finally, pose these two questions to students and have them do the calculations. They should realize that these questions seem similar, but are in fact very different!

- (a) Is it true that most women in the Senate are Democrats?
- (b) Is it true that most Democrats in the Senate are women?

#### <span id="page-4-0"></span>**Post-Video Materials**

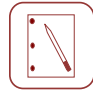

**1.** Derive  $P(A \text{ and } B) = P(B|A) \times P(A)$  from the probability tree.

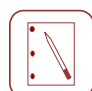

**2.** Re-evaluate the medical test diagnosis example from the video, using a two-way frequency table instead of a tree diagram. Explain that different methods can be used to solve the same problem.

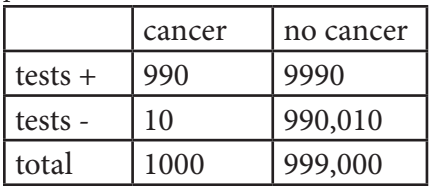

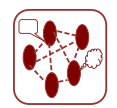

**3.** When would one use a tree diagram? How about a two-way table? What are the advantages of one representation method over another? What are some other methods that students may use to solve probability problems?

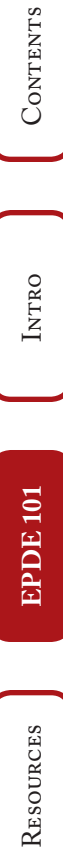

# <span id="page-5-0"></span>**Additional Resources**

## **Going Further**

Students use their understanding of basic probability to make sense of their everyday lives, but often overlook the importance of conditional information. Now that students have a better understanding of conditional probability, they should seek to reinforce and apply this information in both their personal and professional lives. Introduce more advanced problems with implicit conditioning events to give students practice in recognizing when conditional probabilities should be applied. Discuss how professionals (e.g. researchers, executives, engineers, etc.) might use conditional probability knowledge in each particular field of work.

#### **References**

The following resources provide an excellent explanation of conditional probability and contain problems, examples, and methods for using conditional probability:

- Grinstead, C.M., Snell, J.L. (1998). Introduction to probability. *Americal Mathematical Society*. (Chapter 4: Conditional Probability)
- Seier, E., Joplin, K.H. (2011). Introduction to Statistics in a Biological Context, *CreateSpace Independent Publishing Platform* (Chapter 6: Conditional Probability)

The following resources contains example probability problems and teasers:

- Be an Actuary Probability Exam <http://www.casact.org/admissions/syllabus/index.cfm?fa=1syllabi>
- Bar-Hillel, M., and Falk, R. (1982). Some teasers concerning conditional probability. *Cognition*, 11, 109–122.

Resources Epde 101 INTRO CONTENTS **Resou rces**

EPDE IOI

CONTENTS

INTRO

RES.TLL.004 STEM Concept Videos Fall 2013

For information about citing these materials or our Terms of Use, visit: <http://ocw.mit.edu/terms>.